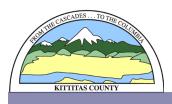

## KITTITAS COUNTY COMMUNITY DEVELOPMENT SERVICES

411 N. Ruby St., Suite 2, Ellensburg, WA 98926 CDS@CO.KITTITAS.WA.US Office (509) 962-7506

"Building Partnerships – Building Communities"

## **NOTICE OF DECISION**

**To:** Interested Parties

**Applicant** 

From: Rachael Stevie, Community Development Services Planner

**Date:** March 16, 2021

**Subject:** Cruth Storage Conditional Use (CU-20-00004)

Pursuant to RCW 36.70B.130 and KCC 15A.06, notice is hereby given that on March 12, 2021 the Kittitas County Hearings Examiner approved the Cruth Storage Conditional Use Permit (CU-20-00004). The proposed project would establish a mini-warehouse, self-storage facility in General Commercial Zoning within a Type 1 LAMIRD. The proposal includes 254 storage units, to be built in phases as demand and funding allows.

Copies of the Kittitas County Hearings Examiner's decision and related file documents may be examined at Kittitas County Community Development Services, 411 N. Ruby Suite 2, Ellensburg, WA 98926. (509) 962-7506 or on the Kittitas County website: <a href="http://www.co.kittitas.wa.us/cds/land-use/default.aspx">http://www.co.kittitas.wa.us/cds/land-use/default.aspx</a> and navigating to "Conditional Use Permits" then the "Project File Number" as indicated in this notice.

Issuance of this land use decision may be appealed by parties with standing, by filing a land use petition (LUPA) in Superior Court, and serving said petition on all required parties pursuant to RCW 36.70C and KCC 15A.08, within twenty-one days of the land use decision. The last day to file a LUPA is April 6, 2021.

If you have any questions, please do not hesitate to contact our office at (509) 962-7506.